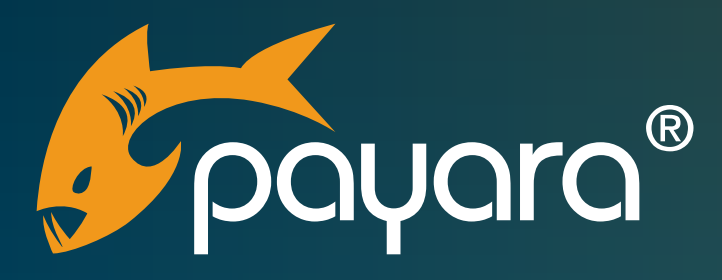

# **Payara Server 5 Administration Cheat Sheet**

The Payara® Platform - Production-Ready, Cloud Native and Aggressively Compatible.

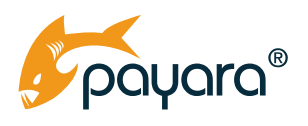

## **Contents**

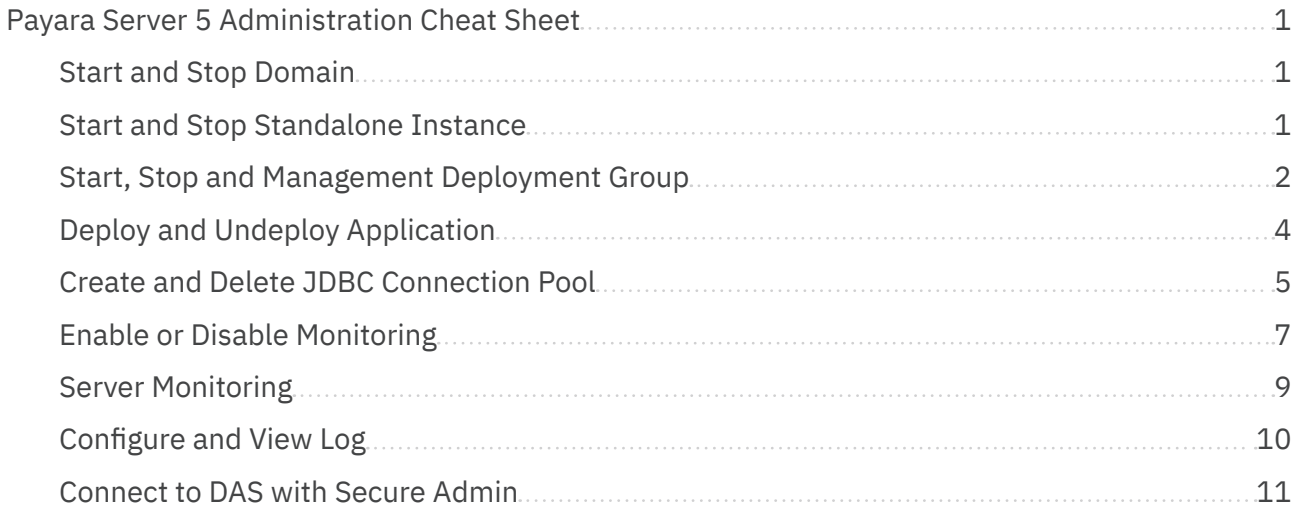

<span id="page-2-0"></span>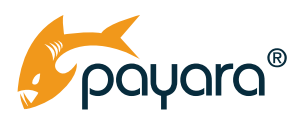

## **Payara Server 5 Administration Cheat Sheet**

This is a reverse dictionary for frequently operations. See [Payara Server Documentation](https://docs.payara.fish/documentation/payara-server/) for all commands and options.

#### **Start and Stop Domain**

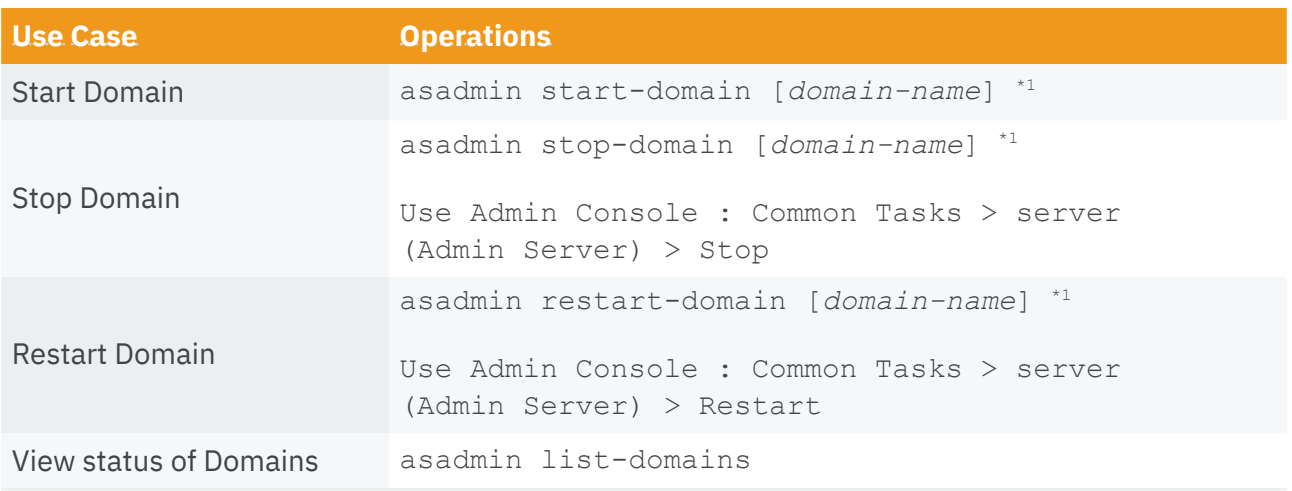

\*1 : Assume setting **domain1** as default domain if *domain-name* is omitted.

#### **Start and Stop Standalone Instance**

There are two types of standalone instance:

- "Local" Instance is an instance that is on same machine running DAS. (It's basically on 'CONFIG' node.)
- "Remote" Instance is an instance on 'SSH' node or 'DCOM' node that is on different machine running DAS.

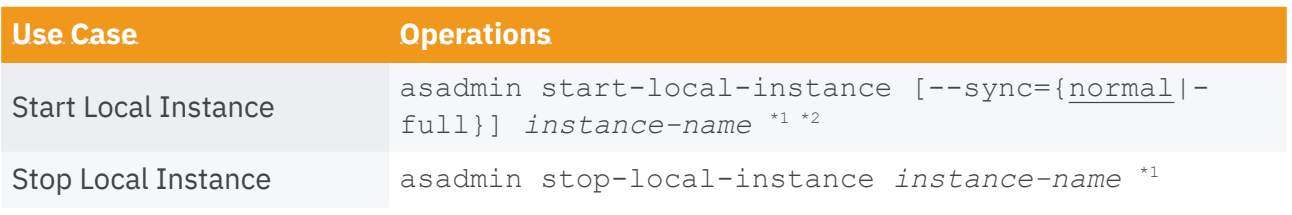

<span id="page-3-0"></span>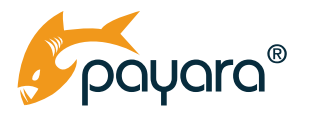

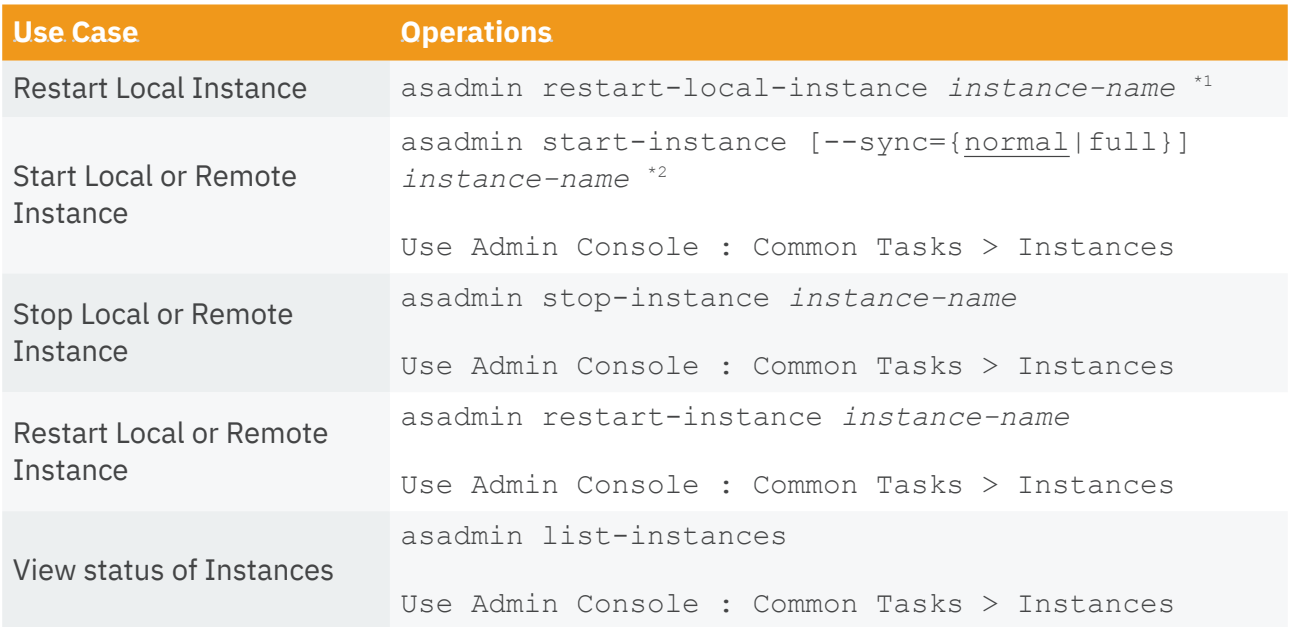

\*1 : Available when a domain is not running.

\*2 : Required to explicit --sync option when status of an instance isn't synchronous with DAS.

*e.g.* asadmin start-instance --sync=full instance1

#### **Start, Stop and Management Deployment Group**

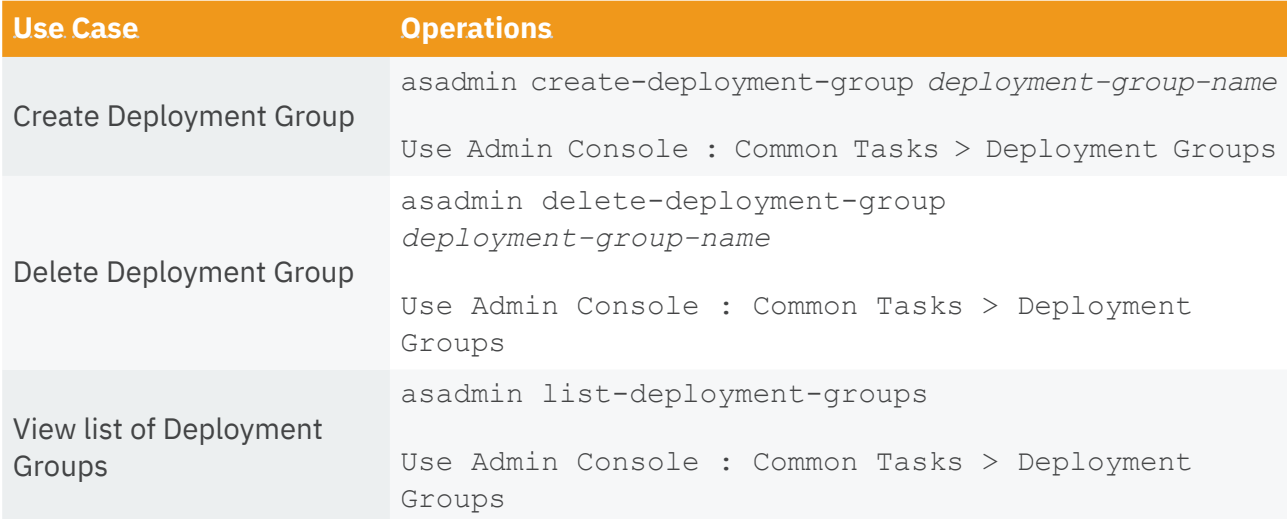

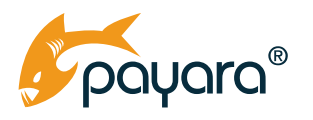

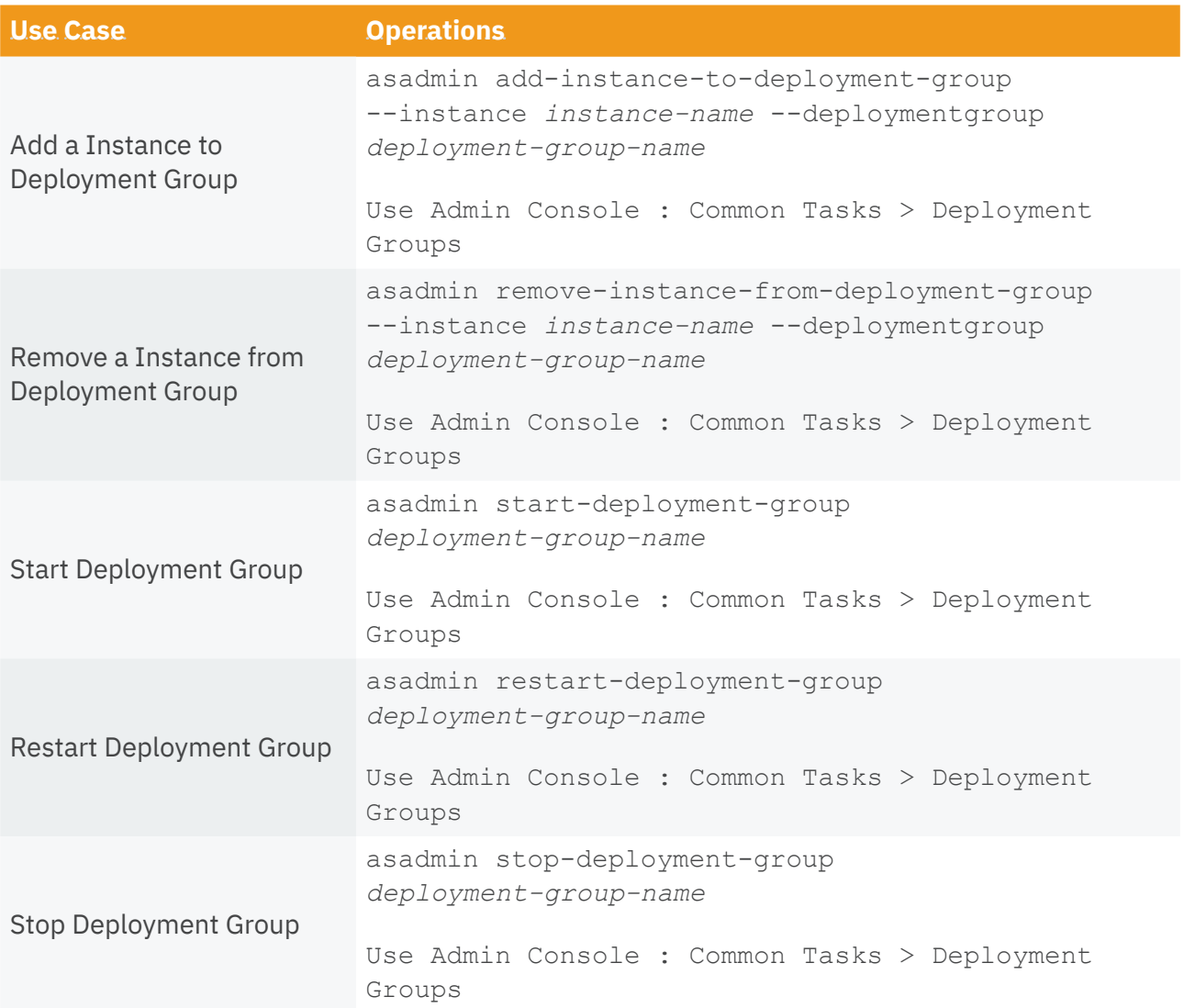

<span id="page-5-0"></span>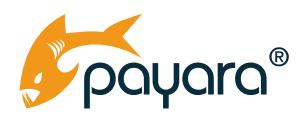

#### **Deploy and Undeploy Application**

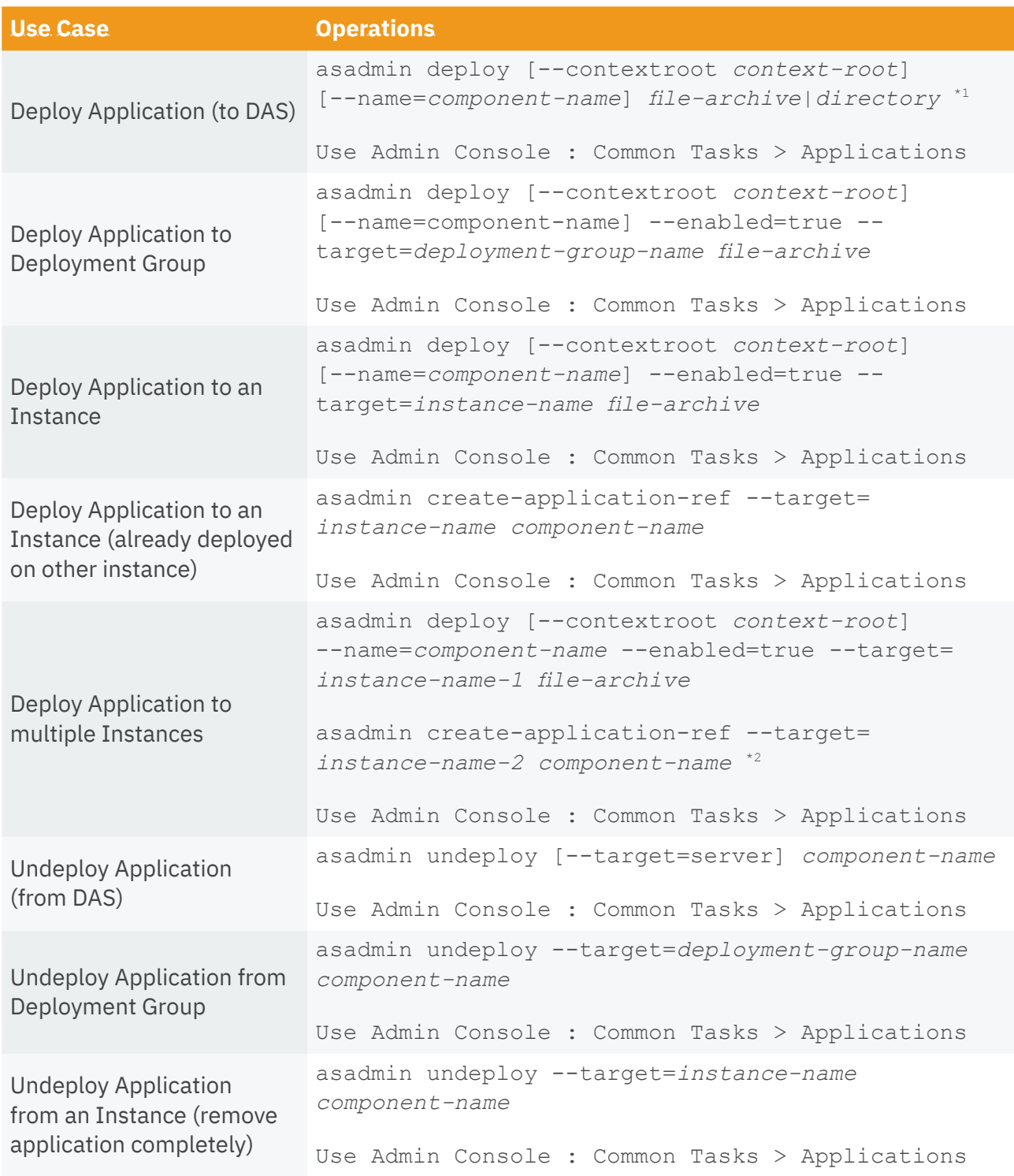

<span id="page-6-0"></span>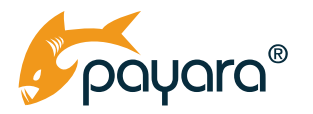

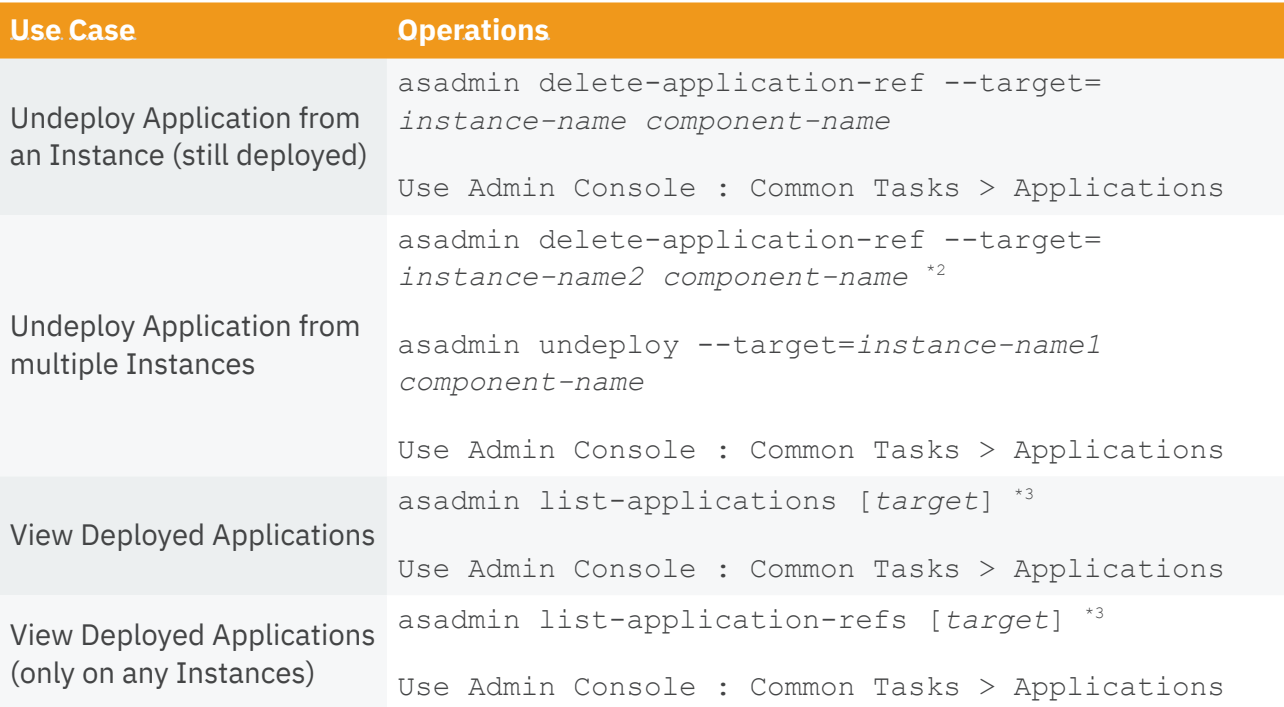

\*1 : Not recommend to set *directory* on multiple instances because it's required that all instances can access to the *directory*.

\*2 : Repeat number of instances; for example, repeat 2 occurs if there's 3 instances.

\*3 : Assume setting **server** as default value if *target* is omitted.

#### **Create and Delete JDBC Connection Pool**

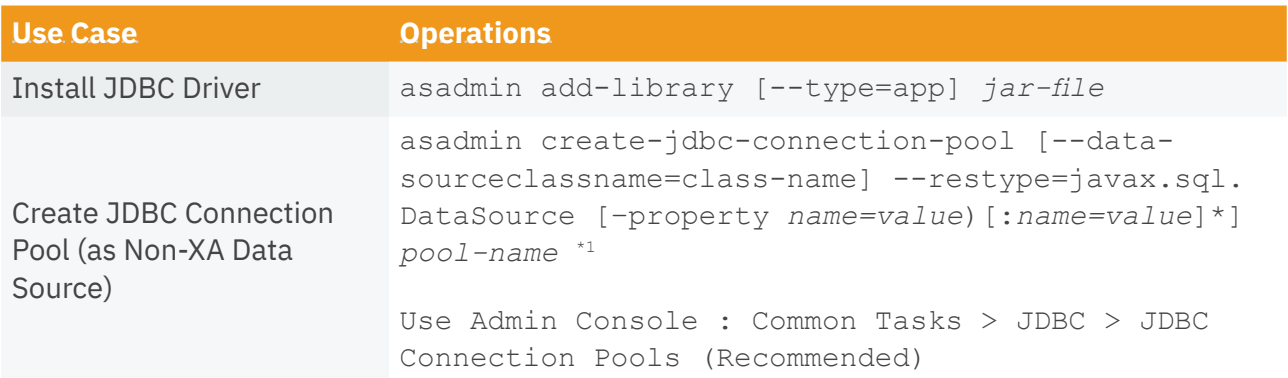

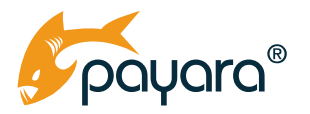

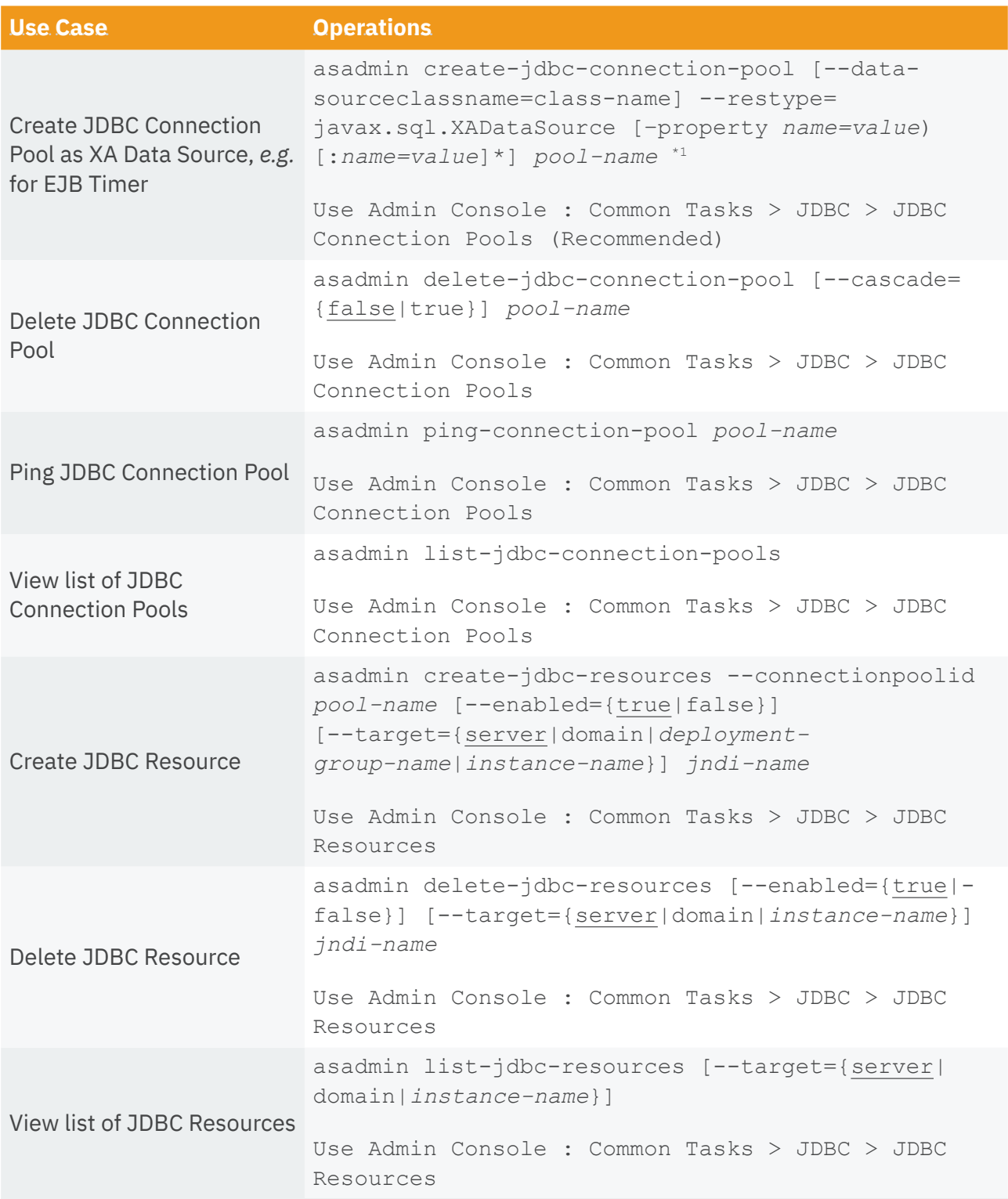

\*1 : There are many options other else and most of them are important for good performance.

<span id="page-8-0"></span>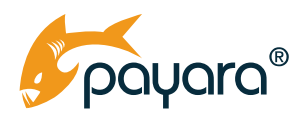

#### **Enable or Disable Monitoring**

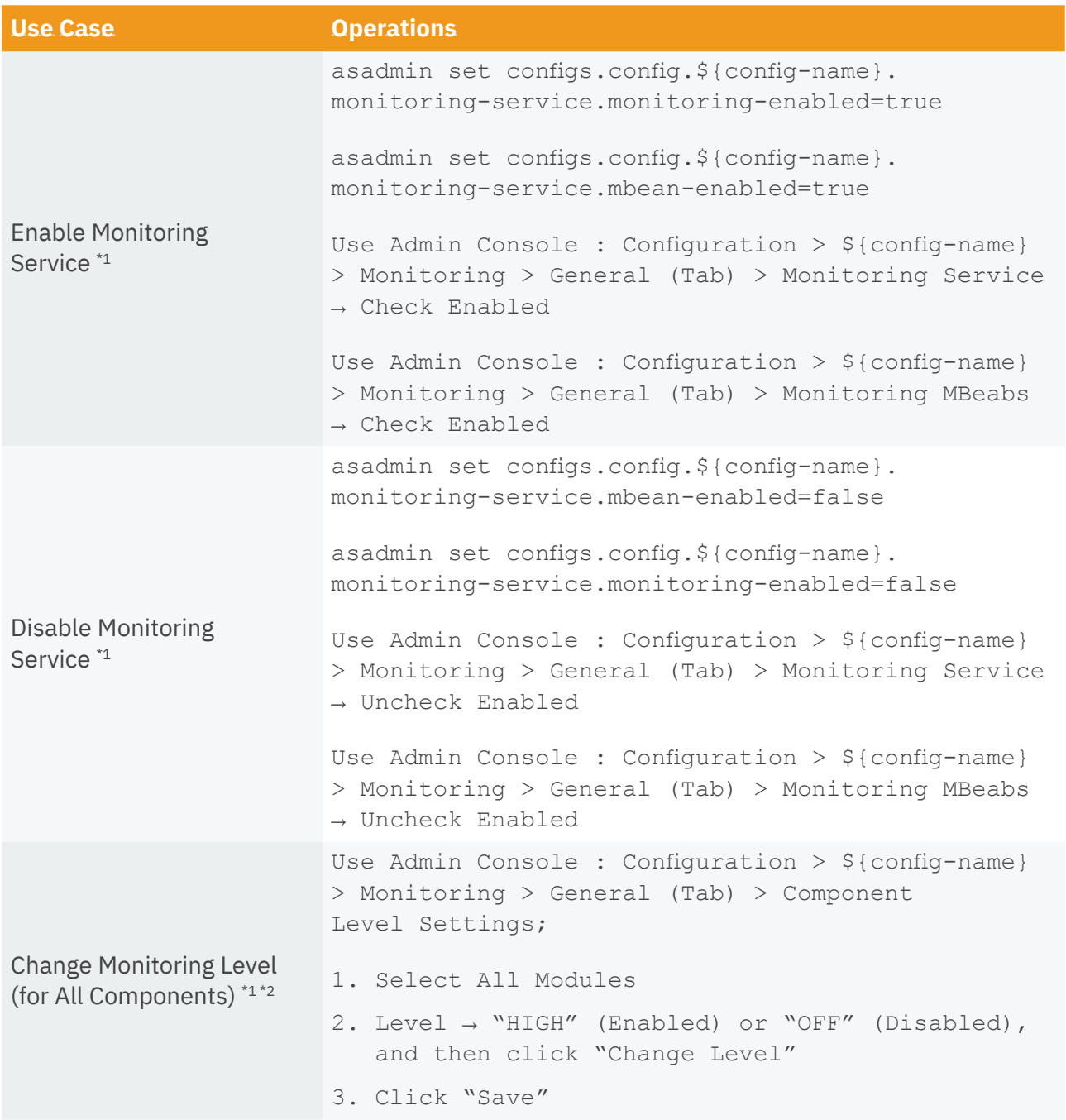

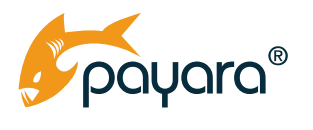

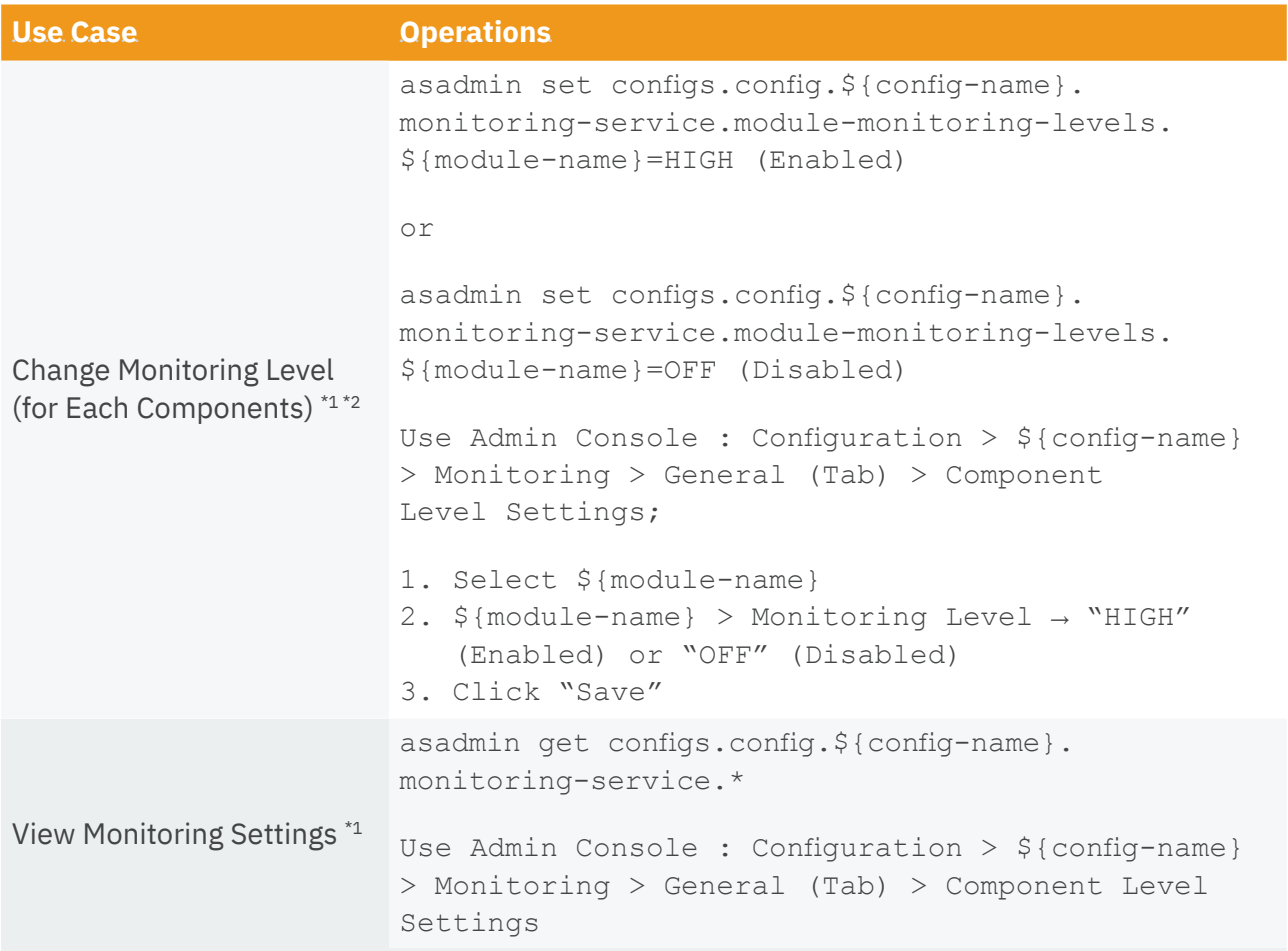

\*1 : \${config-name} is e.g. "server-config".

\*2 : See "Table 1. Components and Services" about \${module-name}.

<span id="page-10-0"></span>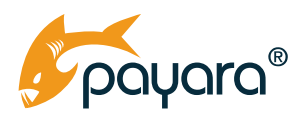

#### **Server Monitoring**

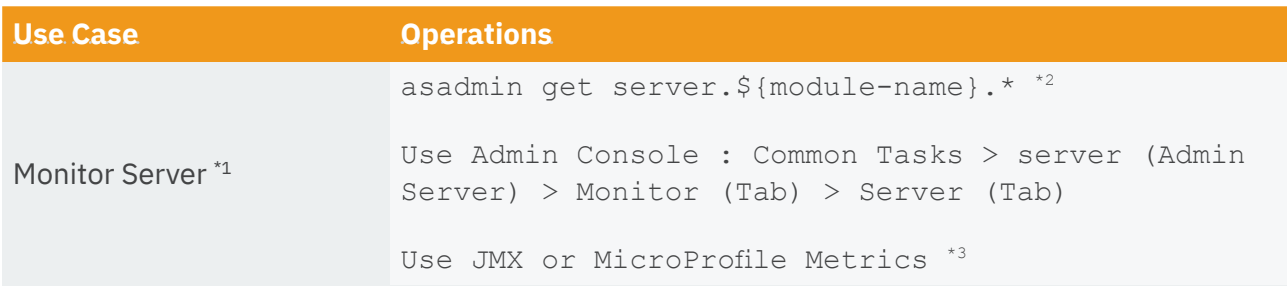

\*1 : Require to enable monitoring service with one or more monitored components/services.

- \*2 : See "Table 1. Component and Services" about \${module-name}.
- \*3 : Require additional settings (environment dependent). See Payara Server Documentation and Payara Blog in detail.

#### **Table 1. Components and Services**

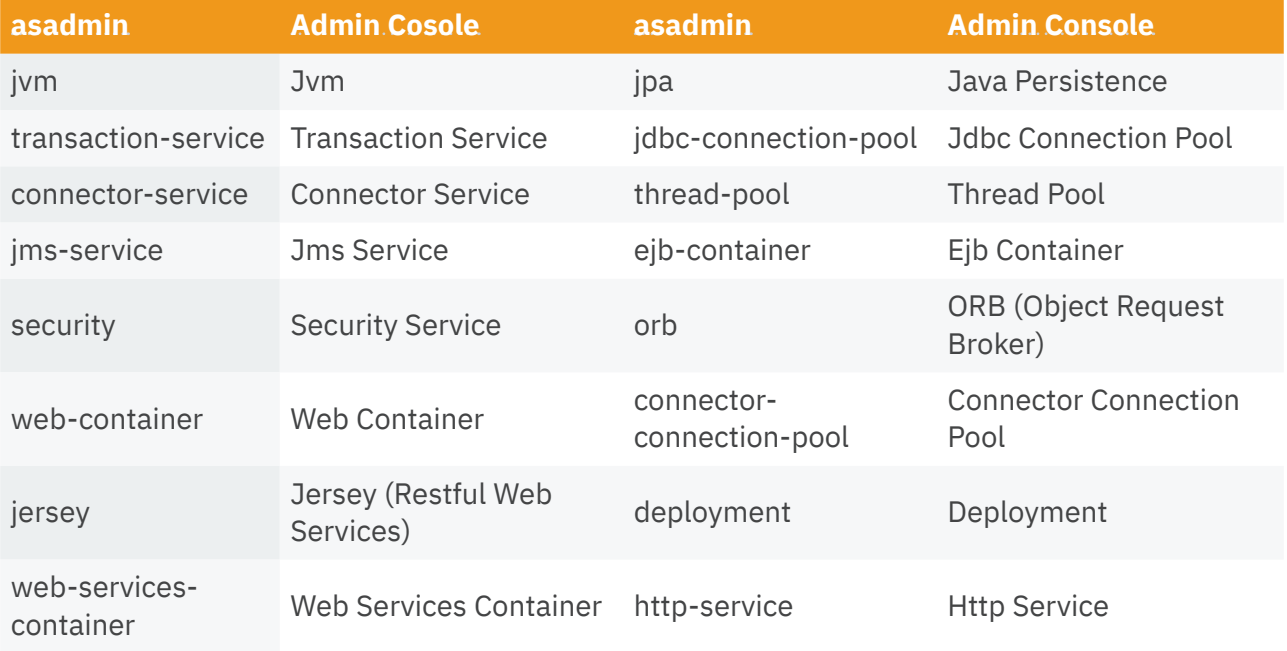

<span id="page-11-0"></span>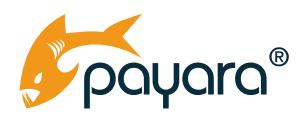

### **Configure and View Log**

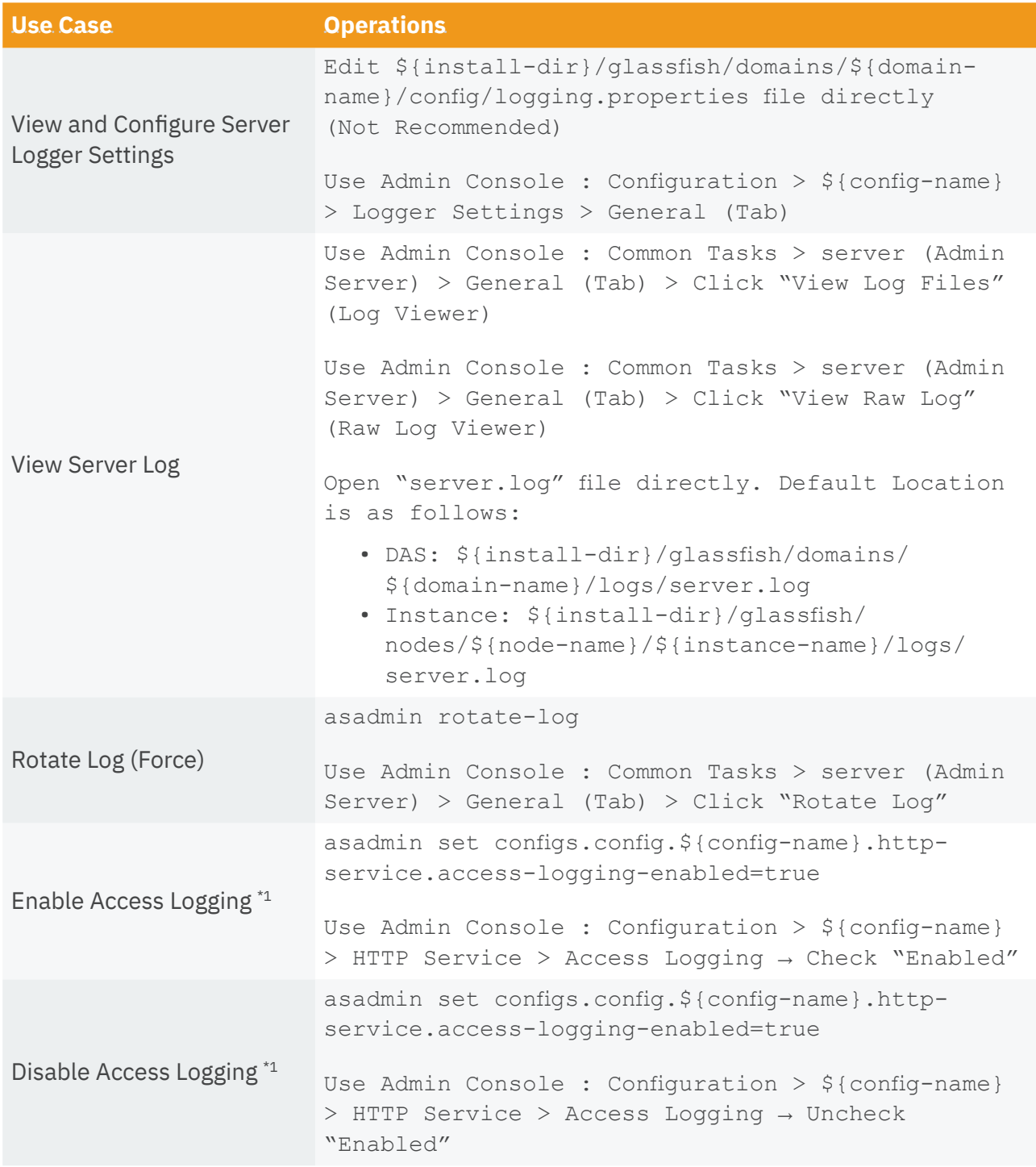

<span id="page-12-0"></span>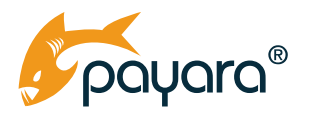

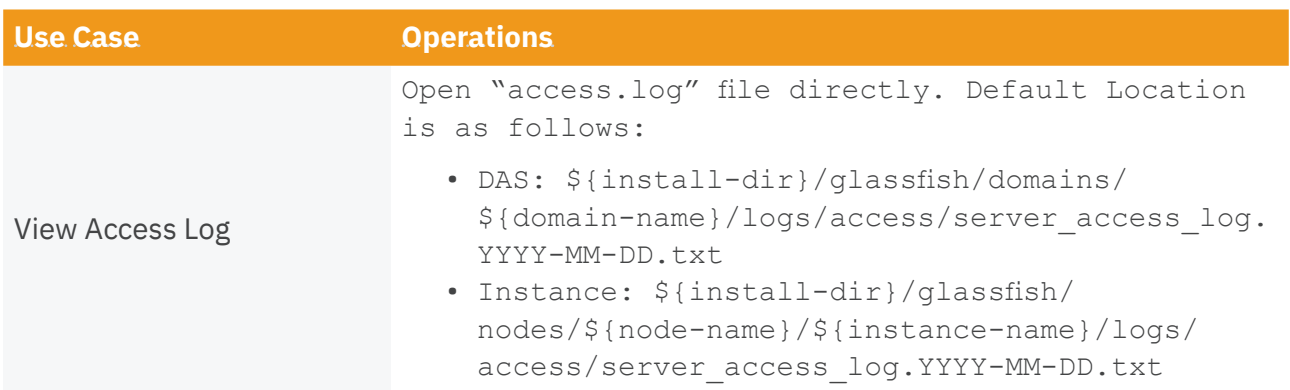

\*1 : In default, access logging is disabled.

#### **Connect to DAS with Secure Admin**

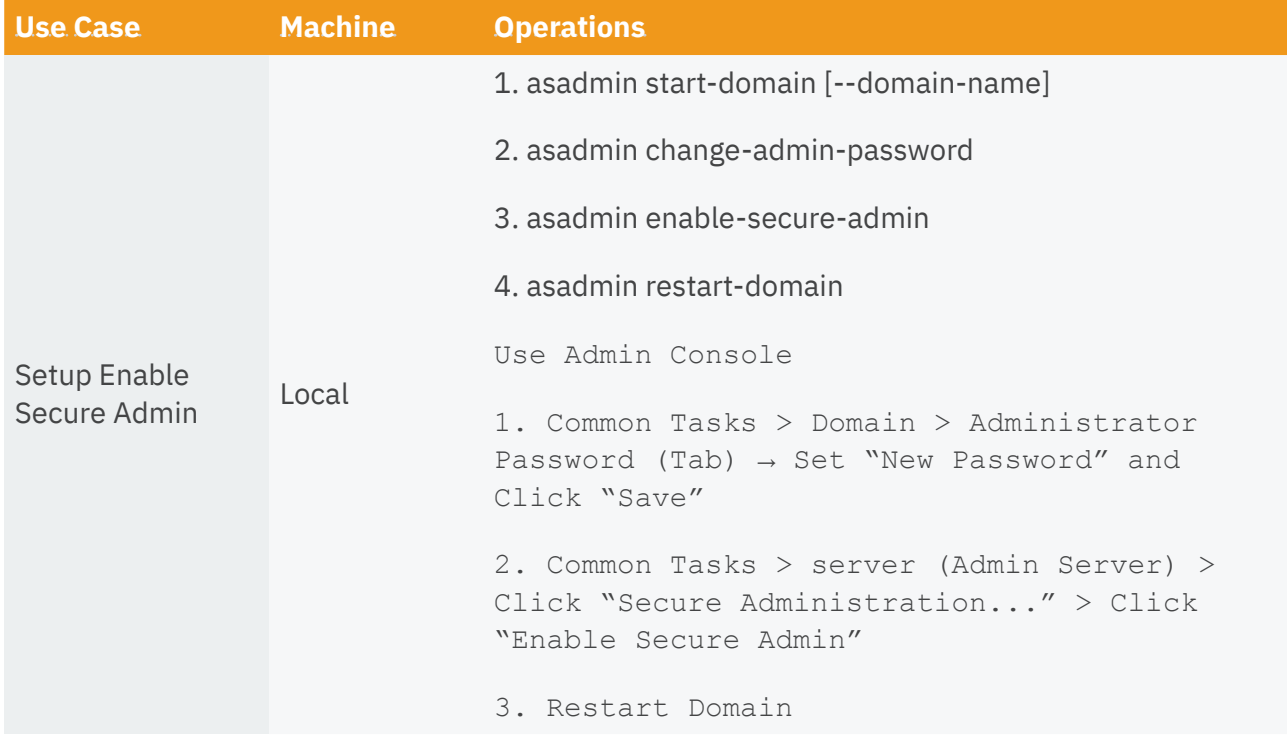

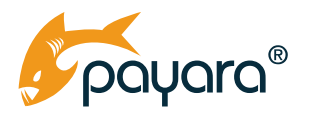

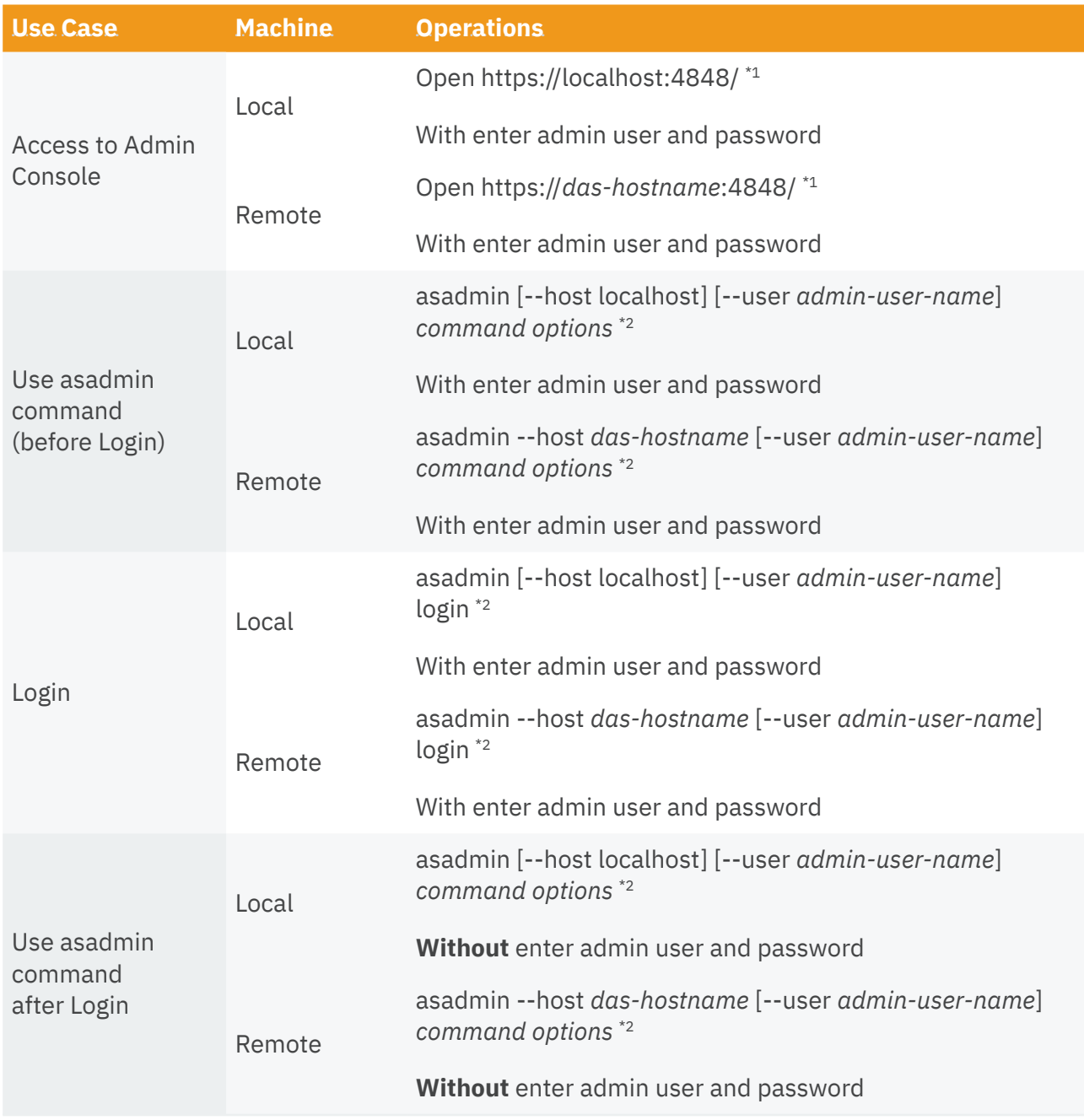

\*1 : It should be "HTTPS" access if secure admin is enabled.

\*2 : In default, admin-user-name is "admin".

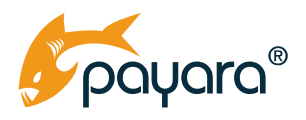

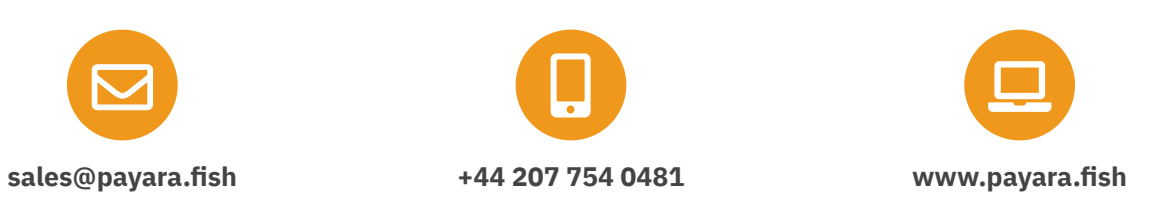

Payara Services Ltd 2019 All Rights Reserved. Registered in England and Wales; Registration Number 09998946 Registered Office: Malvern Hills Science Park, Geraldine Road, Malvern, United Kingdom, WR14 3SZ